Métodos Formais em Engenharia de Software

# **JML: beyond the basics**

José Carlos Bacelar Almeida

Departamento de Informática Universidade do Minho

MI/MEI 2008/2009

## **Talk Outline**

- JML: beyond the basics
	- visibility
	- most used clauses...
- **Problem: Aliasing** 
	- aliasing of arguments
	- reference escaping
- Specification Inheritance
	- inheritance rules
	- common mistakes
- Abstraction in Specifications
	- data groups
	- model fields and representation

...these slides were prepared by adopting/adapting "teaching material" from the JML and ESC/Java2 sites.

### **Visibility for Specifications**

• JML adopts the same visibility rules from Java (private, protected, public)

```
public class Bag{ 
  private int n; 
... 
  //@ requires n > 0; 
   public int extractMin(){ ... }
```
•

```
public class XXX {
  public int x; private int y; private /*@ spec_public @*/ int z;
... 
  //@ requires x>z;
  public int fff(){ ... }
  //@ requires y>0;
  private int ggg(){ ... }
```
### **Multiple Specification Cases**

• It is often easier to split complex specifications in multiple cases

```
private /*@ spec_public @*/ int age; 
/*@ requires 0 <= a && a <= 150; 
  @ assignable age; 
  @ ensures age == a; 
  @ also
   @ requires a < 0; 
   @ assignable \nothing; 
  @ ensures age == \old(age); 
  @*/ 
  public void setAge(int a)
   { if (0 <= a && a <= 150) { age = a; } }
```

```
• A JML assertion is taken to be valid if and only if:
    - does not cause an exception to be raised
    - returns value "true"
  • Exceptions should be avoided by the specifier and tools are
    encouraged to warn users when they detect them.
  • To avoid exceptions during evaluation:
    - practice good Java coding habits
    - write specifications that prevent such exception:
      • use of short-circuit Java operators ("&&" and "||")
      • multiple clauses
 Assertion Semantics
/*@ requires field != null; 
 @ requires field.data > 0; 
 @ ensures ...; 
 @*/
```

```
 public void setField(MyObject field)
 { ... }
```
#### **Nested Specification Groups**

- ...more about multiple specification cases...
- first "requires" clause distributes with each case

```
/*@ requires 0 < n; 
   @ {|
   @ requires n % 2 != 0; 
   @ ensures \result == (3*n+1)/2; 
   @ also
   @ requires n % 2 == 0; 
   @ ensures \result == n/2; 
   @ |}
   @*/
public static /*@ pure @*/ int h(int n) {
...
}
```
#### **Ghost variables**

• Ghost fields behave like normal Java fields, but only affects specifications (are ignored by the Java compiler...)

```
public class XXX {
   //@ public ghost boolean started = false;
...
   //@ require !started
   public void start() {
     //@ set started = true;
     ...
   }
 //@ require started
   public void end() {
     //@ set started = false;
     ...
   }
}
```
### **History Constraints**

• Invariants specify state properties:

```
public class MonotoneCounter {
   private /*@ spec_public @*/ int val;
   //@ invariant val>=0;
 ...
     //@ ensures val==\old(val)+1;
   public void tickCounter() {
       ! ! val ++;
   }
}
```
• Sometimes, it is convenient to specify the admissible state transformations:

7

```
public class MonotoneCounter {
   private /*@ spec_public @*/ int val;
   //@ initially val==0;
    //@ constraint val>\old(val);
 ...
   public void tickCounter() {
        ! ! val ++;
   }
}
```
#### **Frame conditions**

• Frame conditions (assignable clause) restrict possible side-effects of the methods (i.e. "where" the method is allowed to make changes)

```
/*@ requires amount >= 0; 
     assignable balance; //balance is an instance variable...
     ensures balance == \old(balance)-amount; 
   @*/
public void debit(int amount) { 
  balance = balance - amount; 
}
```
• They are a crucial ingredient when reasoning about programs...

```
...
//@ assume name!=null;
debit(50);
// ??? name!=null ???
...
```
- Default assignable clause: assignable \everything.
- Pure methods are implicitly assignable \nothing.
- Synonyms: modifies, modifiable; ensures \only\_assigned(gender)

#### **Loop Invariants**

- When reasoning about cycles, we need to annotate them with invariants and variants.
- JML clauses:

```
int f = 1 ;
int i = 1 ;
/*@ loop_invariant i <= n &&
                    f == (\text{product int } j ; 1 \leq j \& j \leq i ; j) ; decreases n-i;
   @*/
while ( i < n ) {
   i = i + 1 ;
  f = f * i;
}
```
- JML tools often translate these to "appropriate" assert/assume clauses
- ...but appropriateness in this context does not always mean "sound"...

### **Exceptional Behaviour**

- The "ensures" clause characterises only the "normal" control flow of methods.
- To specify properties under "exceptional" results, the signals clause can be used:

```
/*@ requires amount >= 0; 
     signals (BankAccountException e) balance==\old(balance);
     ensures balance == \old(balance)-amount; 
   @*/
public void debit(int amount) { 
  balance = balance - amount; 
}
```
- meaning: if "BankAccountException" is thrown, balance remains unchanged.
- By default, exceptions (declared as "throwable") are allowed (the default clause is "signals (Exception e) true;")
- To disallow them, an explicit "signals (Exception e) false;" must be given.

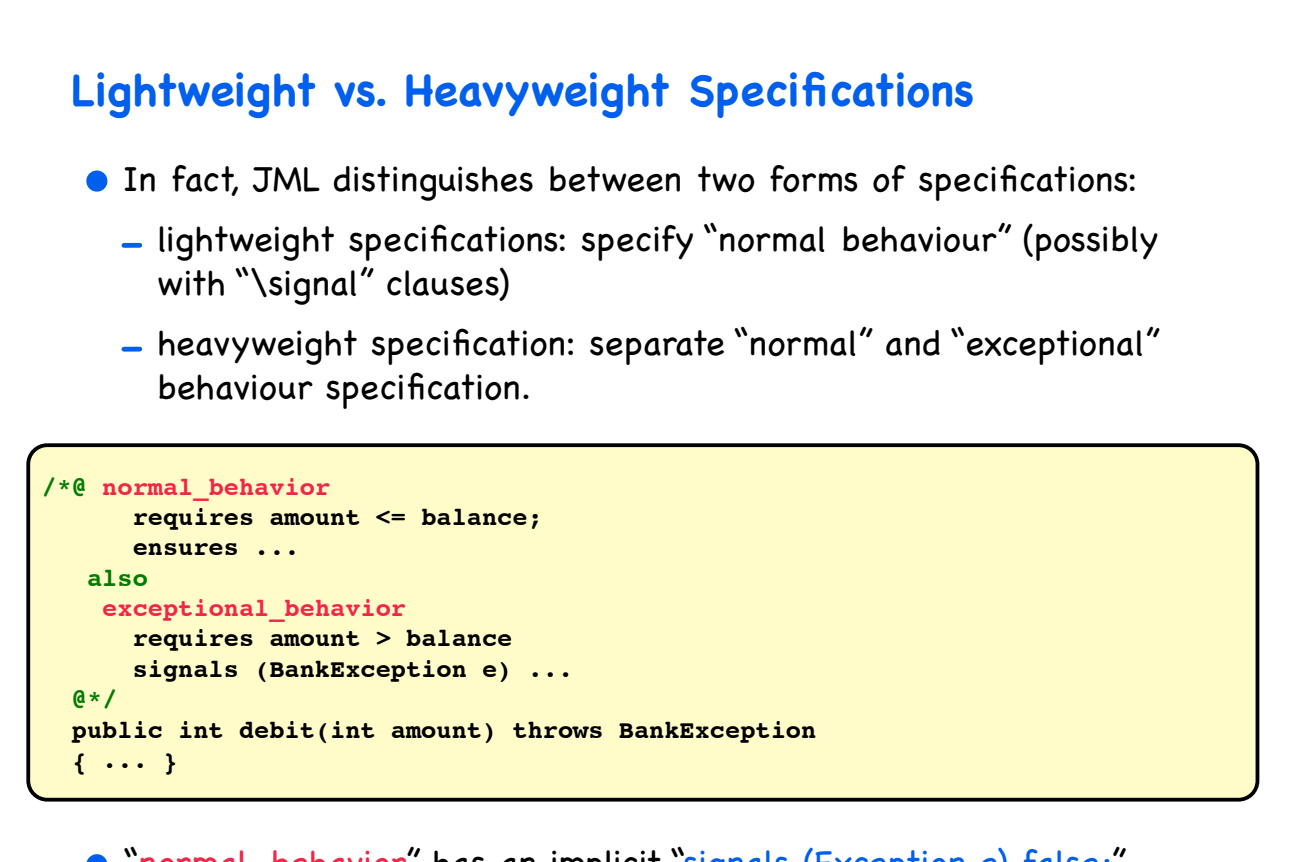

- "normal\_behavior" has an implicit "signals (Exception e) false;"
- "exceptional\_behavior" has an implicit "ensures false;"

```
• "signals_only E_1, ..., E_n" limits the set of allowed exceptions.
  • "signals_only E_1, ..., E_n" is a synonymous for:
             Warning: exceptional specifications are easy to get wrong!
signals (Exception e) e instanceof E1
                    || ... 
                    || e instanceof En;
```
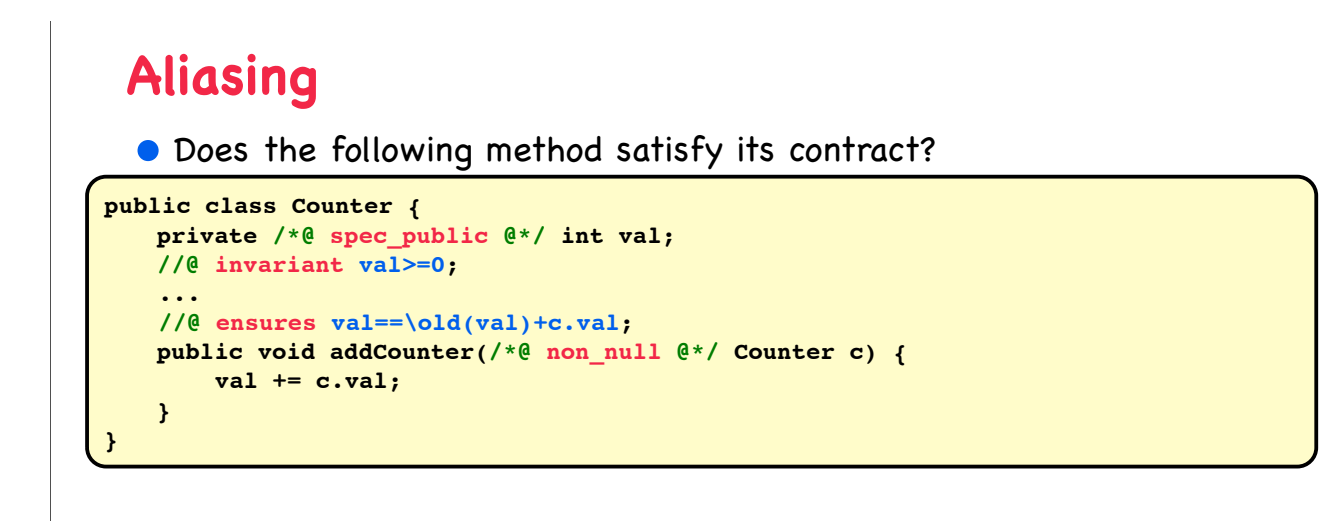

### **Aliasing**

• Does the following method satisfy its contract?

```
public class Counter {
   private /*@ spec_public @*/ int val;
   //@ invariant val>=0;
 ...
     //@ ensures val==\old(val)+c.val;
   public void addCounter(/*@ non_null @*/ Counter c) {
       ! ! val += c.val;
   }
}
```
- ...in fact, ESC/Java warns about a post-condition violation...
- But this actually anticipates deeper concerns when aliasing comes into play:

"Modular verification is not possible in the presence of aliasing"

• ...and Java doesn't constrain "reference leaks" in methods...

```
public class MyClass {
   private /*@ spec_public @*/ int a[];
   //@ invariant (\forall int i; 0<=i && i<N; a[i]>=0);
 ...
    //@ ensures result==a;
   public int[] getArray() { return a; }
}
```
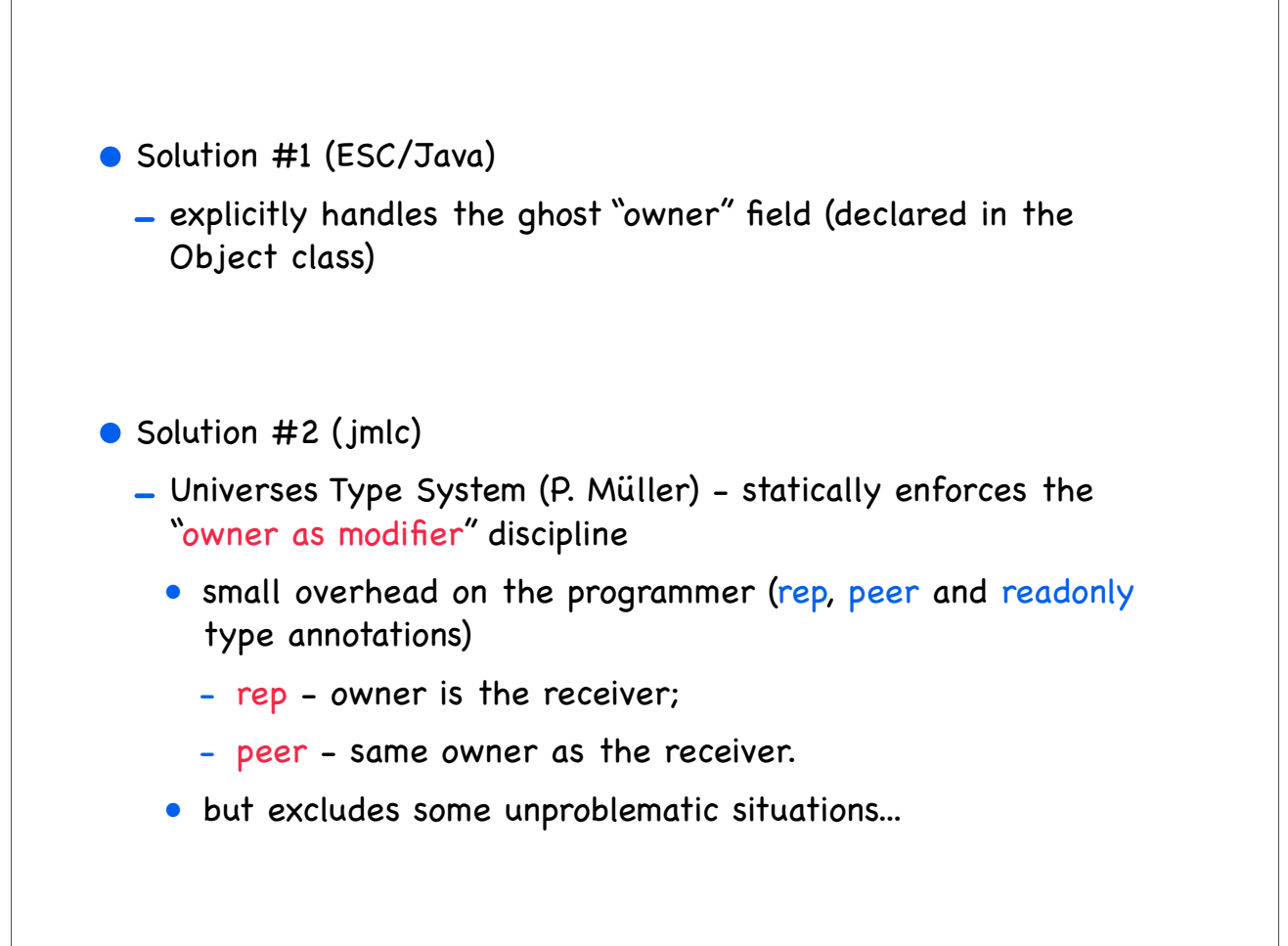

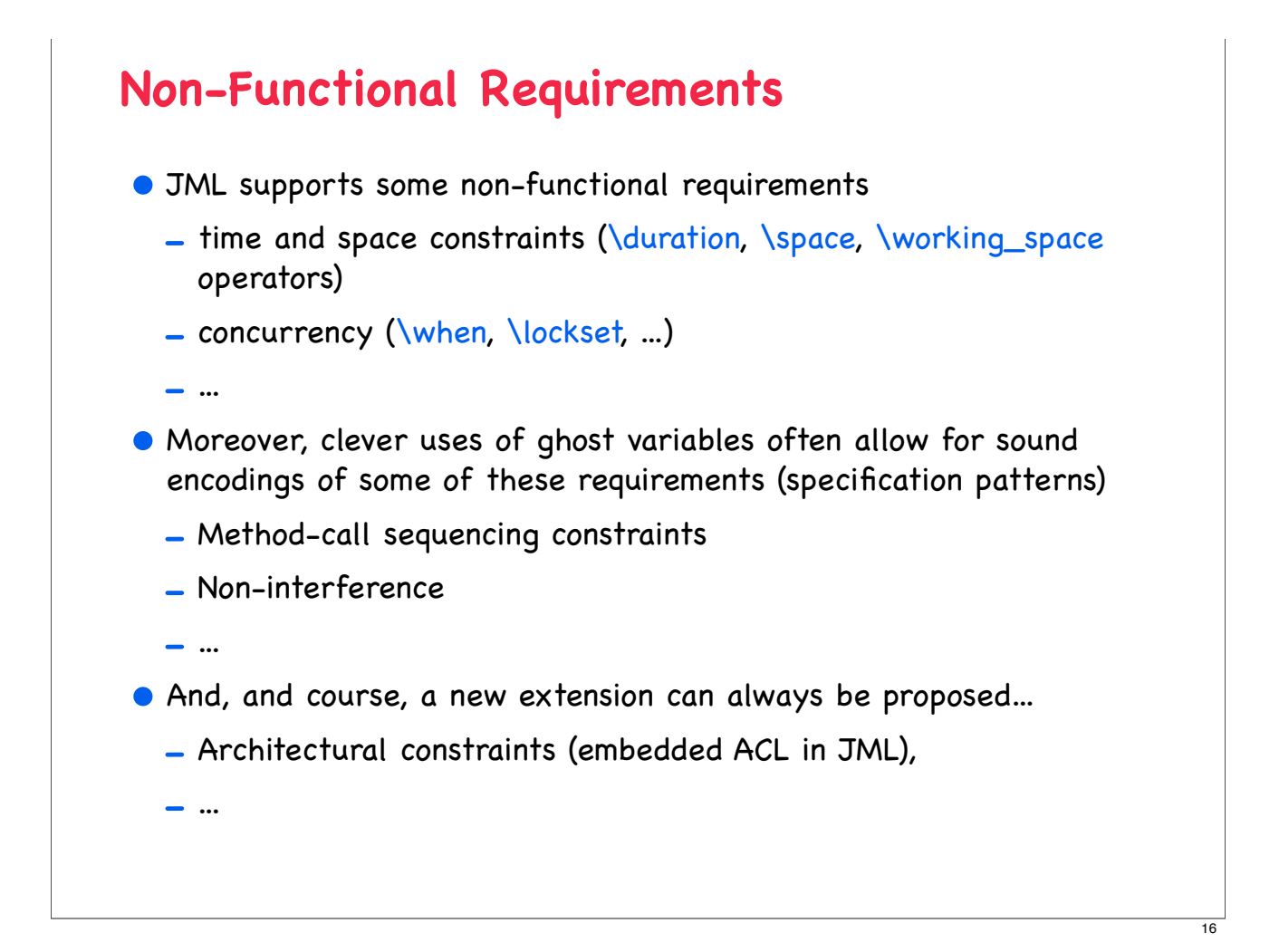

## **Exercises:**

http://www.cs.ru.nl/~erikpoll/Teaching/JML/taxpayer.html

## **Inheritance of Specifications**

• Inheritance of specifications occur when:

- a class extends another (sub-classing);
- implementation of interfaces.
- All the behaviour specifications are inherithed:
	- invariants, initially and history constraints;
	- methods pre and post-conditions (actually, all the specification cases)

```
class Parent { 
private /*@ spec_public @*/ int age;
//@ invariant age <= 150; 
...
} 
class Child extends Parent { 
//@ invariant age <= 18;
...
}
```
### **behavioural sub-typing**

- Behavioural subtyping:
	- objects from subclass Child "behave like" objects from superclass Parent.
- Principle of substitutivity [Liskov]:

code will behave "as expected" if we provide a Child object where a Parent object was expected.

• Consider the following example:

```
class Parent { 
//@ requires i >= 0; 
//@ ensures \result >= i; 
int m(int i){ ... } 
} 
class Child extends Parent { 
//@ also
//@ requires i <= 10;
//@ ensures \result <= i;
int m(int i){ ... } 
}
```
### **behavioural sub-typing**

• We might expect that method "m()" on the Child class "specialises" the pre-condition...

• ... but the resultant specification is:

```
class Child extends Parent { 
/*@ requires i >= 0;
  @ ensures \result >= i;
  @ also
  @ requires i <= 10;
  @ ensures \result <= i; 
  @*/ 
int m(int i){ ... } 
}
```
• Which specifies a "special case" (it does not override the inherited one):

```
class Child extends Parent { 
/*@ requires i <= 0 || i >= 0;
   @ ensures \old(i >= 0) ==> \result >= i;
   @ ensures \old(i <= 0) ==> \result <= i;
   @*/ 
int m(int i){ ... } 
}
```
#### **behavioural sub-typing**

- When we are interested in characterising the exact behaviour of methods acting on objects with a specific dynamic type, we can do something like:

```
public class Object { 
/*@ ensures (this == o) ==> \result;
   @ ensures \typeof(this) == \type(Object)
   @ ==> (\result == (this==o)); 
   @*/ 
public boolean equals(Object o); 
}
```

```
/*@ requires p instanceof Doctor
  @ || p instanceof Nurse; @*/ 
public boolean isHead(final Staff p) { 
  if (p instanceof Doctor) { 
    Doctor doc = (Doctor) p; 
    return doc.getTitle().startsWith("Head"); 
   } else { 
    Nurse nrs = (Nurse) p; 
     return nrs.isChief(); 
  } 
}
```
 $\overline{20}$ 

## **Datagroups**

- Assignable clauses are crucial for reasoning about specifications, but they tend to:
	- expose implementation details:
	- become very long:

```
public class Timer{ 
   /*@ spec_public @*/ int time_hrs, time_mins, time_secs;
   /*@ spec_public @*/ int alarm_hrs, alarm_mins, alarm_secs;
   //@ assignable time_hrs, time_mins, time_secs;
   public void tick() { ... } 
   //@ assignable alarm_hrs, alarm_mins, alarm_secs ;
   public void setAlarm(int hrs, int mins, int secs) { ... } 
}
```
• Datagroups provide an abstraction mechanism for assignable clauses.

### **Datagroups**

```
public class Timer{ 
   //@ public model JMLDatagroup time, alarm;
   int time_hrs, time_mins, time_secs; //@ in time; 
 int alarm hrs, alarm mins, alarm secs; //@ in alarm;
   //@ assignable time; 
  public void tick() { ... } 
   //@ assignable alarm;
  public void setAlarm(int hrs, int mins, int secs) { ... } 
}
```
• Datagroups can be nested

**//@ public model JMLDatagroup time, alarm;//@ in objectState;**

• There's a default datagroup object State defined in "Object.java"

• It's good practice to declare that all instance fields are in objectState

 $\overline{22}$ 

## **Abstraction in Specifications**

• Model fields:

- used for specification purposes;
- "represent" concrete fields.

```
public interface Gendered { 
   //@ public model instance String gender; 
   //@ ensures \result == gender.equals("female"); 
   public /*@ pure @*/ boolean isFemale(); 
}
```
obs: "instance" modifier overrides default Java's "static" modifier for interface fields.

24

25

• Actual fields can be "abstracted by" the model field:

```
public class Animal implements Gendered { 
  protected boolean gen; //@ in gender; 
   /*@ protected represents
    @ gender <- (gen ? "female" : "male"); 
    @*/ 
  public /*@ pure @*/ boolean isFemale() { 
    return gen; 
   }
```

```
Abstract types for Specifications
  • JML defines a rich set of data-types often used during 
    specifications:
    - Object and Value Collections (Set, Bag, Collection, ...)
    - Maps, Relations, ...
  • Access to these types requires:
    //@ model import org.jmlspecs.models.*;
  • In general, these are immutable "pure" Java objects (suitable for 
    using in specifications).
  • ...they shall be used with a "functional flavour"...
//@ model import org.jmlspecs.models.*;
...
/*@ 
  @ ...
  @ ensures \result
  @ ==> theCollection.equals(\old(theCollection.insert(o)));
  @*/
```
## **Using Separate Files for Specifications**

- Sometimes, it is convenient (or necessary) to separate the JML annotations from the java files
	- in situations where we have no source files (e.g. specifying a library, or in an early specification phase);
	- in order to keep java files "clean" (avoiding cluttering up the code).

#### **•** It is recommended that

- ".spec" or ".jml" for the first case;
- ".refines-java" for the second (and include a "refines XXX.java" annotation in it).
- When we start by specifying the class, it is recommended to name it "XXX.java-refined" and include, in the implementation "XXX.java" the refine clause "refines XXX.java-refined".